## **Pracovný list č.13**

### **8 .ročník Informatika**

#### **Meno a** priezvisko: Trieda: Trieda:

#### **Téma: Poštový klient, email, Online komunikácia**

- **Poštový klient (E-mailový klient)** je počítačový program ktorý slúži k prijímaniu, odosielaniu a správe elektronickej pošty. Program umožňuje aj spravovať kontakty, či filtrovať nevyžiadanú poštu. Najznámejší poštový klienti: MozzilaThunderbird, Microsoft Outlook
- Webmail okrem poštových klientov poznáme aj webové poštové programy nazývané webmail, ktorého výhodou je schopnosť posielania a prijímania správ, použitím jednoduchej aplikácie – internetového prehliadača. Najznámejšie webmailové služby sú hotmail, gmail, yahoo, zo slovenských centrum, azet a zoznam.

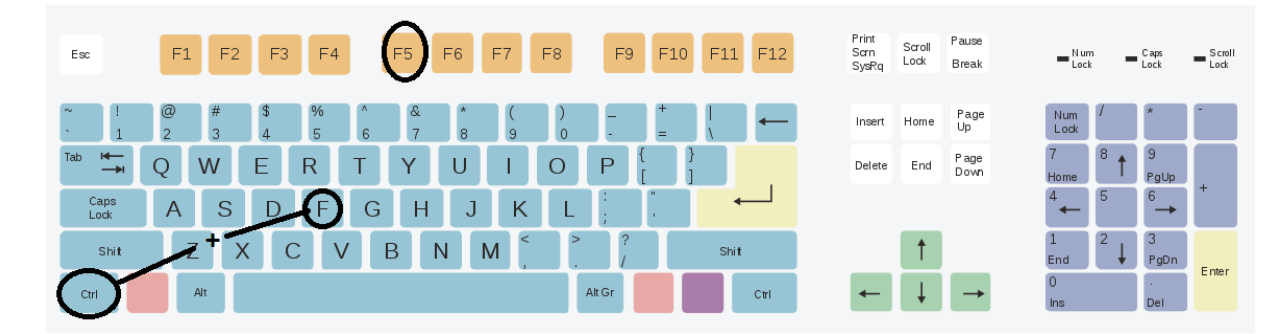

- **Tlačidlo F5 –** funkčná klávesa, slúži na obnovu internetovej stránky alebo zapnutie prezentácie v programe Microsoft Office Powerpoint
- **Klávesová skratka CTRL+F – Nájsť-** slúži nám na hľadanie textu na danej stránke. Tlačidlá CTRL a F držíme súčasne.

*Príklad: Nachádzam sa na internetovej stránke, na ktorej, chcem vyhľadať v texte slovo predmet. Použijem klávesovú skratku CTRL+F, nad spodnou lištou sa mi použití klávesovej skratky zobrazí ďalšia lišta, kde do 1 som napísal hádaný výraz, 2 nám slúži na prepínanie označenia hľadaného výrazu 3 nám ukazuje koľko krát sa výraz nachádza v texte a 4 označenie výrazu*

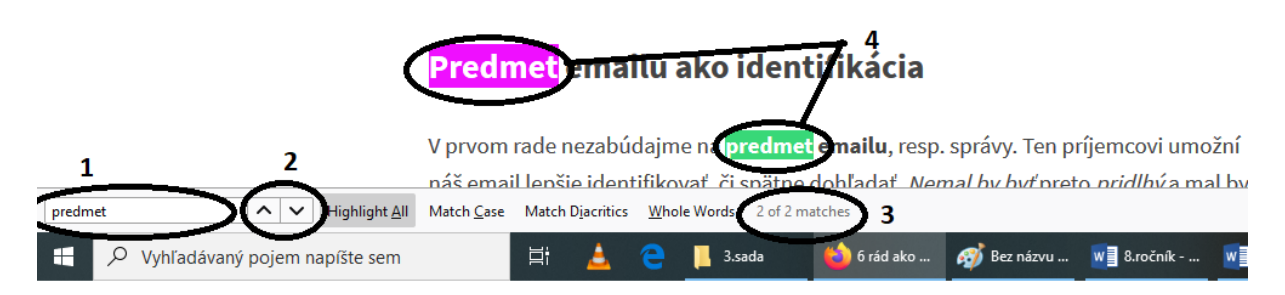

#### **Úloha na precvičenie nového učiva.**

- 1. Na akej webmailovej službe máte vytvorený svojú e-mailovú schránku ?
- 2. Na čo nám slúži klávesová skratka CTRL+F?

# **Pracovný list z Technickej výchovy: Pracovný list z Technickej výchovy:** Milí žiaci,

keďže sa nám blížia Veľkonočné sviatky, ku ktorým patrí aj Veľkonočná výzdoba, ktorú si môžete vytvoriť na skrášlenie Vašich obydlí. Pokúste sa vytvoriť Veľkonočnú dekoráciu z bahniatok, vajec, drôtu, zlatého dažďa, alebo z iných materiálov. Nižšie prikladám veniec z bahniatok, ktorý Vám môže poslúžiť ako inšpirácia.

#### Veniec z bahniatok

Halúzky bahniatok nedávajte do vody, aby sa nerozvinuli príliš skoro. Potrebujete cca 50 halúzok. K tomu ešte potrebujete drôt. Halúzky nastrihajte na menšie kusy a vo zväzkoch po cca 6 – 8 kusov ich drôtom pripevňujte ku základnému kruhu.

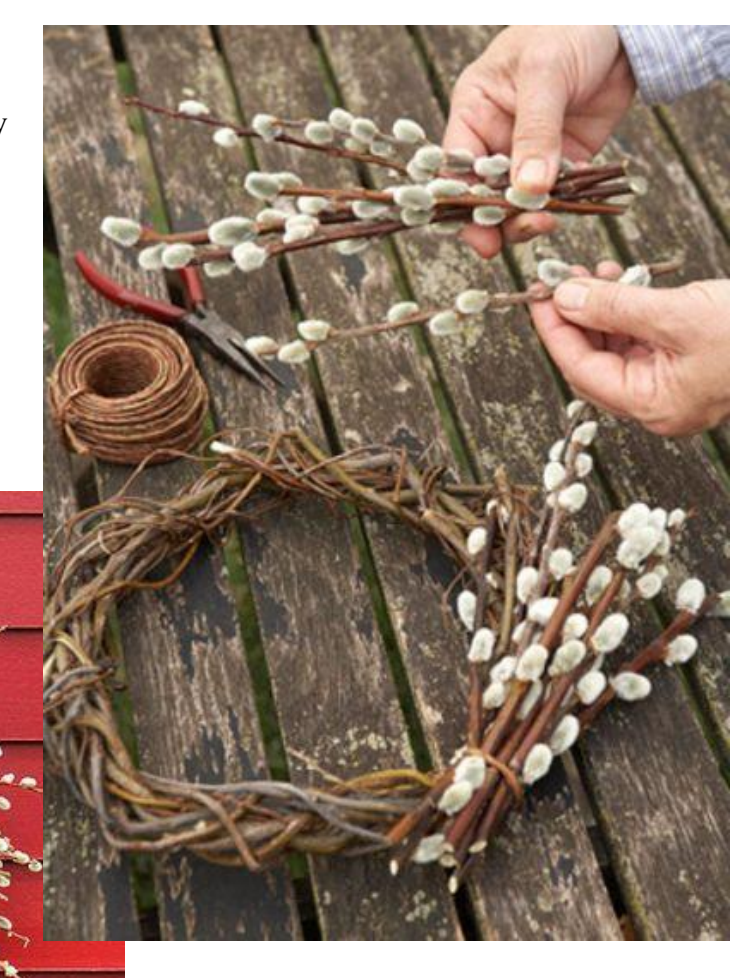

Svoje výtvory mi môžete posielať na moju e-mailovú stránku 1daviddanko@gmail.com